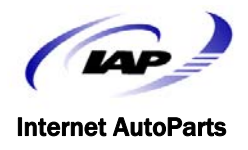

## February 14, 2012

The Internet AutoParts (IAP) eStore now has the capability for the Parts Distributor to present their Service Dealer Promotions electronically with the ability to place electronic orders from hot-spots that have been defined by the Parts Distributor. If the Parts Distributor has worked with IAP to add a promotion to their site, then the Promotions button is displayed, as shown below:

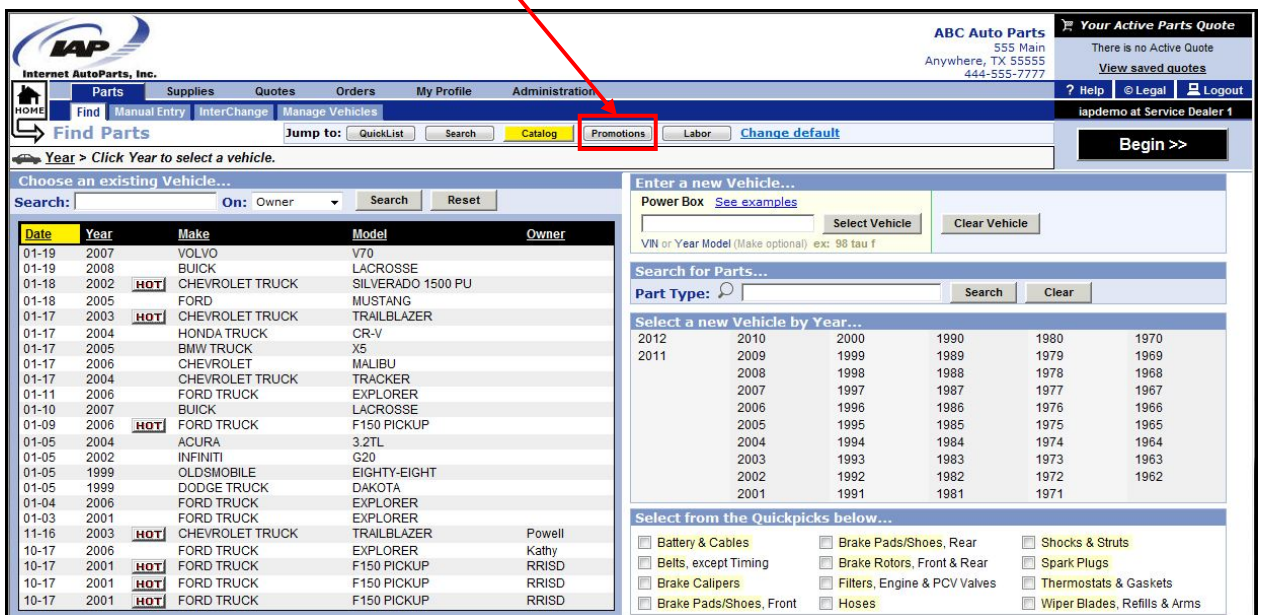

The Parts Distributor can have multiple promotions going on at one time with IAP. If the Promotions button is clicked, then the Promotions are loaded and the Service Dealer can easily "flip" the pages to see all of the items, or zoom in on an item to order. Or, the Service Dealer can click on the Show All Parts button to see all parts for this promo that are available to order.

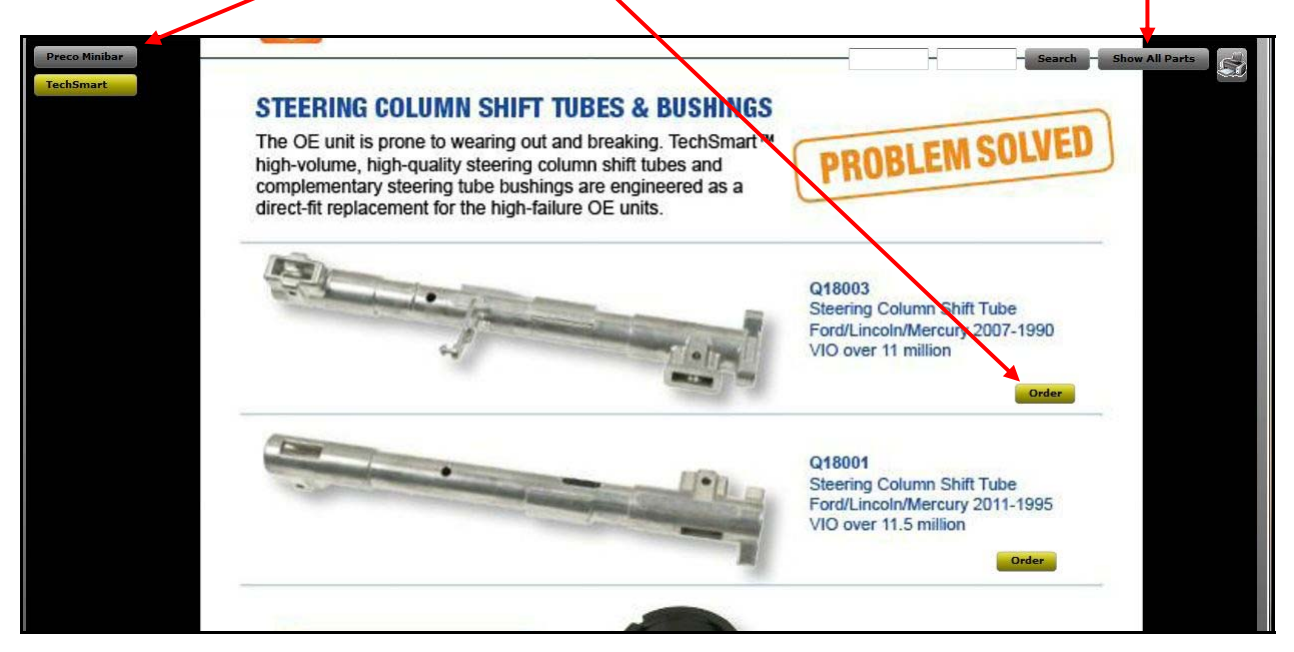

Clicking on the order button, displays a Promo parts list box, such that the Service Dealer can make a decision to order this part or more than one. The example below shows the results of clicking on the single order button for this part. Notice the Parts List Box that shows up:

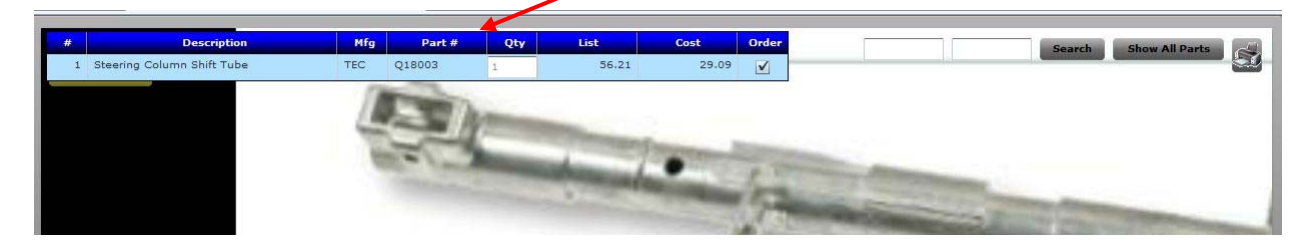

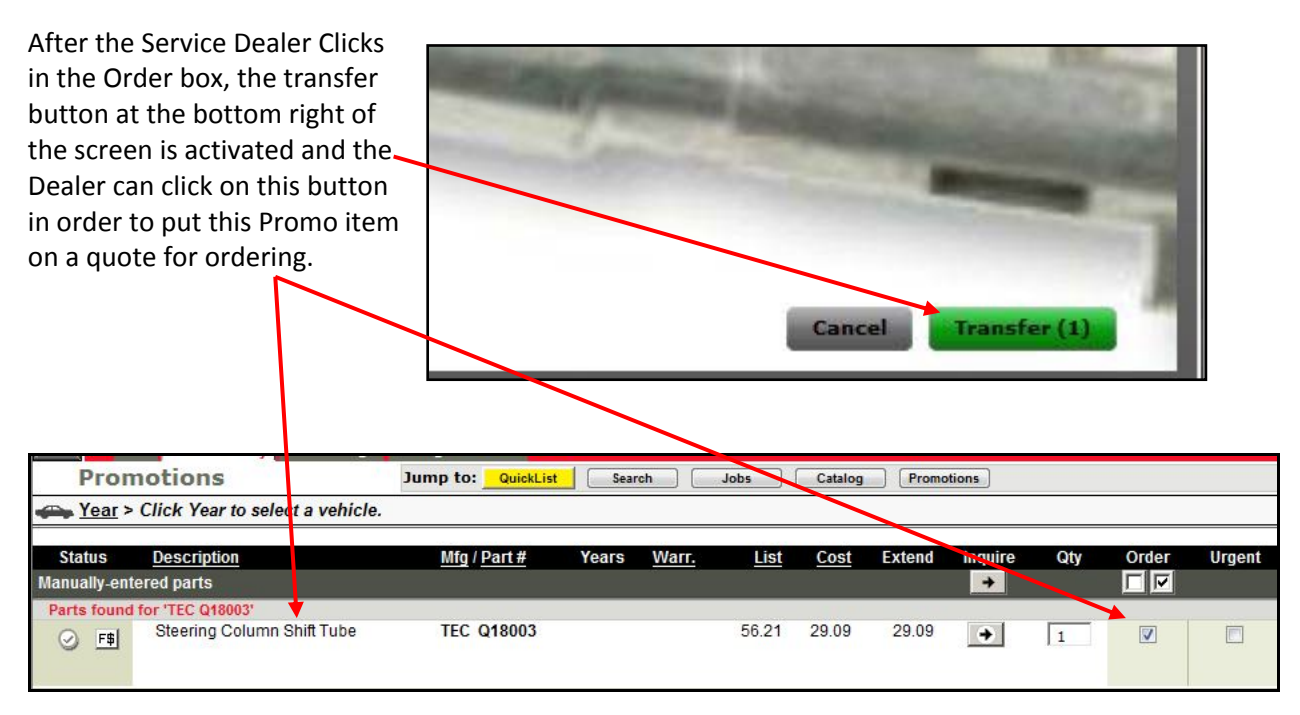

Promotions can be multiple pages. It is best to provide IAP with a PDF with start and stop dates for the promotions. Please provide Promotions at least 7 business days in advance of the anticipated start date. IAP handles the expiration of the promotion dynamically.

Utilizing electronic Promotions, the Parts Distributor can increase their awareness and competitiveness for their Service Dealer customers. For more information, please contact Support at support@iapshop.com, or call 1-512-527-8966, ext. 2. IAP is happy to work with you on one or many promotions.